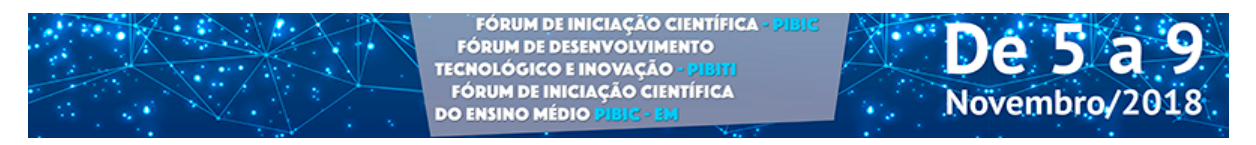

## **INSERÇÃO DE VEÍCULOS AÉREOS NÃO TRIPULADOS NO MONITORAMENTO DE DELITOS EMERGENCIAIS**

Leonardo Baccari Ortigoza<sup>1</sup>. Saulo Silva Coelho<sup>1</sup>.

<sup>1</sup>Centro de Ciências Exatas – Universidade do Sagrado Coração – lb.ortigoza@hotmail.com; saulo.coelho@usc.br

Tipo de pesquisa: Iniciação Científica sem bolsa – PIBITI Agência de fomento: Não há Área do conhecimento: Exatas – Engenharia de Computação

A presente pesquisa possui como intuito coletar informações de um sinal GPS, localizado em uma empresa e enviar essa informação para uma central que irá simular o trajeto no Google Maps. Para realizar a atividade proposta foi elaborado um aplicativo Java® onde é possível controlar e registrar atividades suspeitas em empresas, armazenando os dados em banco de dados feito na plataforma Workbench. O aplicativo será composto também por um botão que permitirá enviar um sinal GPS a uma central, do local cadastrado anteriormente, onde a central irá enviar o sinal ao Google Maps e traçar uma trajetória. Dessa forma, esse trabalho busca fazer a primeira parte para gerar um plano de voo de modo a agilizar e combater os delitos emergências com os veículos aéreos não tripulados (Drones), diminuindo o tempo de chegada no local do delito, ajudando na segurança da região. A trajetória feita no Map será feita através das coordenadas salvas no banco de dados MySQL, partindo da central de controle até ao local onde o botão ou o aplicativo estão cadastrados. Os resultados da pesquisa foram obtidos, os botões emergenciais, se comunicaram com o serviço e o serviço gerou a rota para o Google Maps.

**Palavras-chave**: Segurança, VANTS, Aplicativo Mobile, Banco de dados.